## Download free Adobe Photoshop 2021 (Version 22.3) With Licence Key With Licence Key For Windows x32/64 {{ Latest }} 2022

Installing Adobe Photoshop and then cracking it is fairly simple to do. First, you'll need to download the software from Adobe. Once you have the software installed, you'll need to locate the.exe installation file and open it. The installation file usually comes with the software and is used to install the software on the computer. Once you have the installation file located, run it and follow the on-screen instructions. When the installation is complete, you'll need to locate the patch file and copy it to your computer. The patch file is usually found online, and it is used to unlock the full version of the software. The patch file should be a.exe file and find on your computer. After you copy the crack file to your computer, open it and follow the instructions on the screen. Once the patching process is complete, you should have a fully functional version of Adobe Photoshop on your computer. To make sure that the software is running properly, you should check the version number on the software. And that's it - installing and cracking Adobe Photoshop is simple!

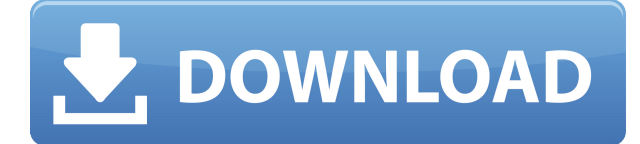

**3. OPTIONS FOR THE ORIGINAL IMAGE.** Using the tortoise and the hare tool, trace the outline of the dragon and drop the tool back to the canvas. Next choose the *Texture* option, seen at top right as the green dotted lines. **4. ADD LIGHT LAYERS.** The green dotted lines around the dragon become lighter with the color Opacity. Drag the green to white, and use the brush to add more. Dragging with similar strokes to the piece you are removing has the disadvantage of copying it and so becomes tedious and time-consuming. Image editing is a skilled game and should not be taken lightly. The option I chose was based on the eyes made by eyeballs, a very easy way of changing the mask's colour. After creating your file, return to Photoshop and preview it before sharing. If it isn't totally fine, details might need adjusting or redrawing, so for each part that is still to be adjusted, you can use the *Eraser* tool on the Edit Menu. When you have saved your adjustments, take the time to add a place holder for the photo that was removed, this is always useful and ensures that the file isn't accidentally closed. I've been using Lightroom 4 for a few months now and am impressed with how it has improved since releasing it. I've been using it for my photography and I love it. It's not the best photo editing software there is, but it does the job. I was thinking that Lighting and Exposure would be the two most important features, and Lightroom did a good job with them. But, they don't cover it all. The other features are important too: making and comparing versions is more than simple, as is syncing back to your camera, and the options are well organized and good. Importing isn't as streamlined as I'd want, but I've had no big problems.

## **Adobe Photoshop 2021 (Version 22.3) Hacked Full Product Key For PC 2022**

Graphic design is changing every day due to many technology developments. To make graphic designs, there are a variety of tools that you can use, and one can take years to master. However, online learning tools are changing the field and educating people how to make professional graphic designs. You can get graphic design online with the help of various programs. One of the most popular programs is Adobe Photoshop. This may not be the perfect time to purchase the type of graphic design professionals will use on the job or in the classroom. But for those who still want to buy something for themselves, learners and students, or art enthusiasts, the bargain of a lifetime is available with the third option (Student and Teacher

plan). They offer the fourth... There are a lot of tutorials on the web about how to create digital projects, but many of them are complete with jargon, principles, and platforms that are overkill for simple tasks that many of us do each and every day. We've taken the most common of those off the web and introduced them to you in our 12 Photoshop tutorials. The Adobe Photoshop photos and videos tutorials and tutorials for both Photoshop and Lightroom taught you the basic concepts of the programs and the most common method of working in the software, along with a few key tips and tricks. In this section, we'll round up all the Photoshop and Lightroom tutorials into a single resource. As a quick refresher, Photoshop is a powerful image-editing tool from Adobe. It makes it easier to create, crop, retouch, and organize images while allowing you to create striking visual effects. Photoshop makes it easy to create a variety of textures, text, and effects; combine multiple photos and videos; combine them with different kinds of media; and weave them together into visual storyboards. e3d0a04c9c

## **Adobe Photoshop 2021 (Version 22.3) Full Version For Windows x32/64 {{ lAtest release }} 2023**

Adobe Photoshop CC gives you all the basics you need to achieve incredible results. Use the tools to alter the overall look of an image, or edit a particular area. You can easily adjust the brightness, contrast, color, and saturation of a selected area. There's also an advanced drawing tool that lets you draw with smooth lines while coloring other parts with different colors. You can also easily select multiple areas and quickly apply a filter to them. The tool is capable of detecting edges, and colorize entire images seamlessly. You can also convert images from one format to another, and even use a free image converter tool. AutoCAD 360 includes tools to convert from AutoCAD® DWG, DXF, PROJ, DWG, DWF file formats, and brings the industry-leading 3D visualization experience to the web to make it easy to view, explore, and collaborate on models from any device you choose. As a full-featured 3D modeling application, AutoCAD 360 enables users to view complex models, model in parallel, and easily interact with the model from any device using AutoCAD 360. Crop tool – It is used for the selection of the area. The crop tool is one of the most useful tools for the selection of the area. You can learn more about the crop tool on this page. Crop tool is available in Photoshop and Photoshop CC. You can make the crop up to three dimension. Lasso tool – Lasso is one of the most used tool that is used for selection, making freehand selections and drawing, making freehand selections of objects and animation. You can also follow the guidelines, which are variables. He is also used for erasing the unwanted parts. This tool is available in Photoshop and Photoshop CC

photoshop download ubuntu photoshop download uptodown adobe photoshop download ubuntu ps photoshop download uptodown adobe photoshop download url photoshop download uk photoshop download 32 bit photoshop download 3 photoshop download rar photoshop install download

As always, you can save your files in the native or any of a wide variety of image formats. Adobe Photoshop Elements for the Mac supports all the image formats that Photoshop for Windows 10 supports, including the upcoming JPEG XR format. If you are working with RAW files, you can use Adobe Camera Raw for adjustments. You can use the Photoshop toolbox to get a quick overview of many of the Photoshop

industry-leading selection tools that you're likely to use. You can bring objects into your work just by placing them adjacent to one another. The Photoshop Extensions panel gives you a quick look at your Photoshop extensions as well as details about your updates and licenses. You can also quickly disable a previously active extension. The 2018 edition of the conference has a few highlights along with this year's revamped flow. Some highlights include:

- A new Photoshop tool called the Content Aware Fill. It creates images, fill in holes and combine images. You can use this tool to extract a person from a photograph and instantly have them into your next project.
- A new talk titled **Bringing Artwork to Life in the Cloud**. Speaker Alvin Zheng, Adobe Digital Business Group Lead and Platform Engineering lead, introduces Blender 2.8. A new image-rendering software that hosts a large community of artists, designers and students.
- 3D printing with a new function called Blockspace.

Adobe is also making sure that Photoshop has a fair bit of the spotlight this year at **Re:CREATE** in Las Vegas. The annual, large-scale photoshop user conference is held in April each year.

Photoshop Elements, Photoshop, Lightroom, and other Adobe Creative Suite 6 products are available for download from the Mac App Store. Apple's latest operating system, macOS Sierra, is being rolled out to users now, but the historical legacy of the macOS means these programs are a good bit behind the times. Expected to work with Apple Silicon and intel-based Macs (which include Mac Pro and iMac models from the last decade) in 2021, it will take a little while for some users to benefit from the upgrades. You can, however, get the software and get started. If you want to play with the next generation of tools, you can. Adobe Photoshop Elements offers a complete photo editing solution for novices with relatively little effort. But if you are interested in mastering the software for your brand-new Apple system, try the free trial version before you dig into the full \$9.99 version. Then, if you want to learn the best professional photo editing software tools out there, check out the tutorial videos and books on the Adobe instructional website . Digital photography is one of the most important parts of any business, but you'll often be dealing with a photo that's not really good enough. Adobe Photoshop Elements' best tool for turning out great photos is its excellent photo editor software, which will help you fix problems like exposure, noise, and perspective. If you're spending the vast majority of your time in your website's content management system, you might want an all-in-one CMS that not only helps you build sites, but also provides easily editable content. Adobe Experience Cloud is a comprehensive web-hosting product from Facebook's parent company that offers a CMS, an ecommerce platform, and more.

<https://soundcloud.com/jhikejai/lindo-61-serial-crack-keygen-patch> <https://soundcloud.com/nsieehq/train-valley-2-crack-serial-key> <https://soundcloud.com/inrocoba1978/artcut-2009-cd2> <https://soundcloud.com/firnarinasq/free-download-automatic-cable-manager-acm-v12> <https://soundcloud.com/dimau7qjs/family-restaurant-full-version-free-download-game> <https://soundcloud.com/diniimatessr/descargar-crack-star-wars-el-poder-de-la-fuerza-2-pc> <https://soundcloud.com/fetehiboiboq/dual-core-e5300-audio-driver-12> <https://soundcloud.com/ricupesa1987/download-atris-stahlgruber-technik-01-2015-multilanguage>

If you are a 3D expert, you will want to stay tuned for the next major release of the industry's number one graphics design software. The transition represents a whole new set of features, APIs and native GPU capabilities that we're eager to share with the public. Make your photo stand out with the new, powerful Photomatix Pro version 7.6, which adds the ability to automatically merge multiple RAW and JPEG images into HDR images, as well as merge multiple JPEGs into one JPEG image. The new design and workflow enhancements in the latest release will make it easy to process and organize a variety of photos without having to leave the Organizer window, which is a great time saver. There are advanced features such as drawing by using vector shapes, detailed layers, and color adjustment. Some of these advanced features include:

Photoshop Tips: De Water Columns (Free Online Book)

Because of its image processing ability, Photoshop is used for graphic designing. There are many features available to a designer which includes:

Photoshop Tips: Render Screen Profiles (Free Online Book)

If a designer wants to bring the idea to an imagined state, he or she can use Photoshop's drawing tools. These tools include:

• Photoshop Tips: Stitching Images from Scrapbooks (Free Online Book)

Being a point-and-click editing tool, Photoshop concentrates on the user friendliness rather than advanced features. The most common use of Photoshop is photo manipulation of digital photographs. To create a high-quality photo, Adobe Photoshop is like a top-down house. These are the five things you can do in Photoshop:

*Batch*: Batch is probably the most-used feature in Photoshop. With batch, you can run multiple Photoshop tasks on a single file or—more important—group of files at once. Batch is available through the Batch menu in the main menu, or from the File>Batch menu in the menu bar. *Blend Modes*: Blending modes enable you to create various kinds of effects to your image. There are 20 different blending modes available. Most of these blend modes are defined in the functions palette that is available in Photoshop. In the functions palette, you will find several functions that can be used to help you get the look

you want. These include picture, screen, overlay, multiply, screen, soft light and hard light. Achieving a unique look becomes possible by using these blending modes to edit your images. Version 21 of Photoshop CC offers the same full user interface as previous versions, plus benefits for setting up applications, customizing panel layouts and creating business presentations. It offers the ability to create websites and mobile apps, and eases the creation of 3D environments. Visually elegant, blur is an innovative technology that allows you to blur parts of an image and retain detail in other areas. Use the Threshold and Adjustments panel to control how a layer is blurred. Learn how to fix color problems and swap dark shades of gray with the sample & fix menu. The adjustment panel delivers finer adjustments than ever before, with access to new controls for unusual and complex adiustments.